## **8.1 定数の設定方法**

ユーザ定数はコンピュータ(以下PCと表記)用のソフト「ACD-PSTool」により変更が可能です。 ※「ACD-PSTool」は当社ホームページより無償でダウンロードできます。 ※PC (RS-232C) とドライバの通信ケーブルはオプション品 (別売) となります。

■「ACD-PSTool」は以下のOSで動作確認を行っております。 Windows7®、Windows8®、Windows8.1®、及びWindows10®

## **8.2 定数一覧**

■属性について

各定数には属性があります。以下の説明をご覧ください。

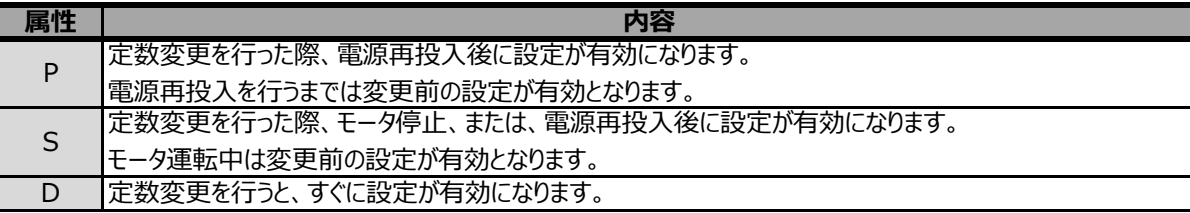

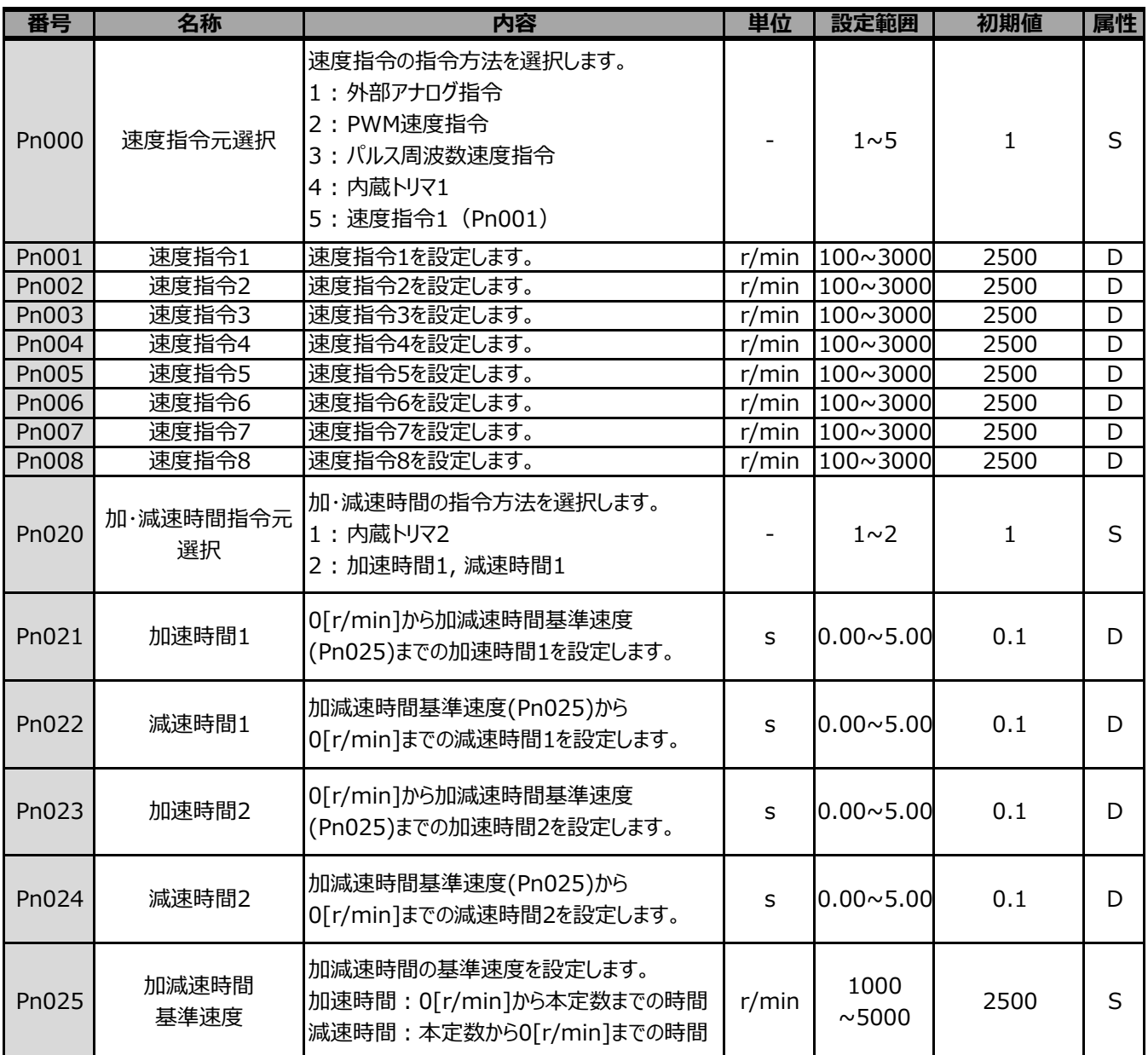

S:モータ停止時or電源再投入時に変更適応 D:常時変更適応

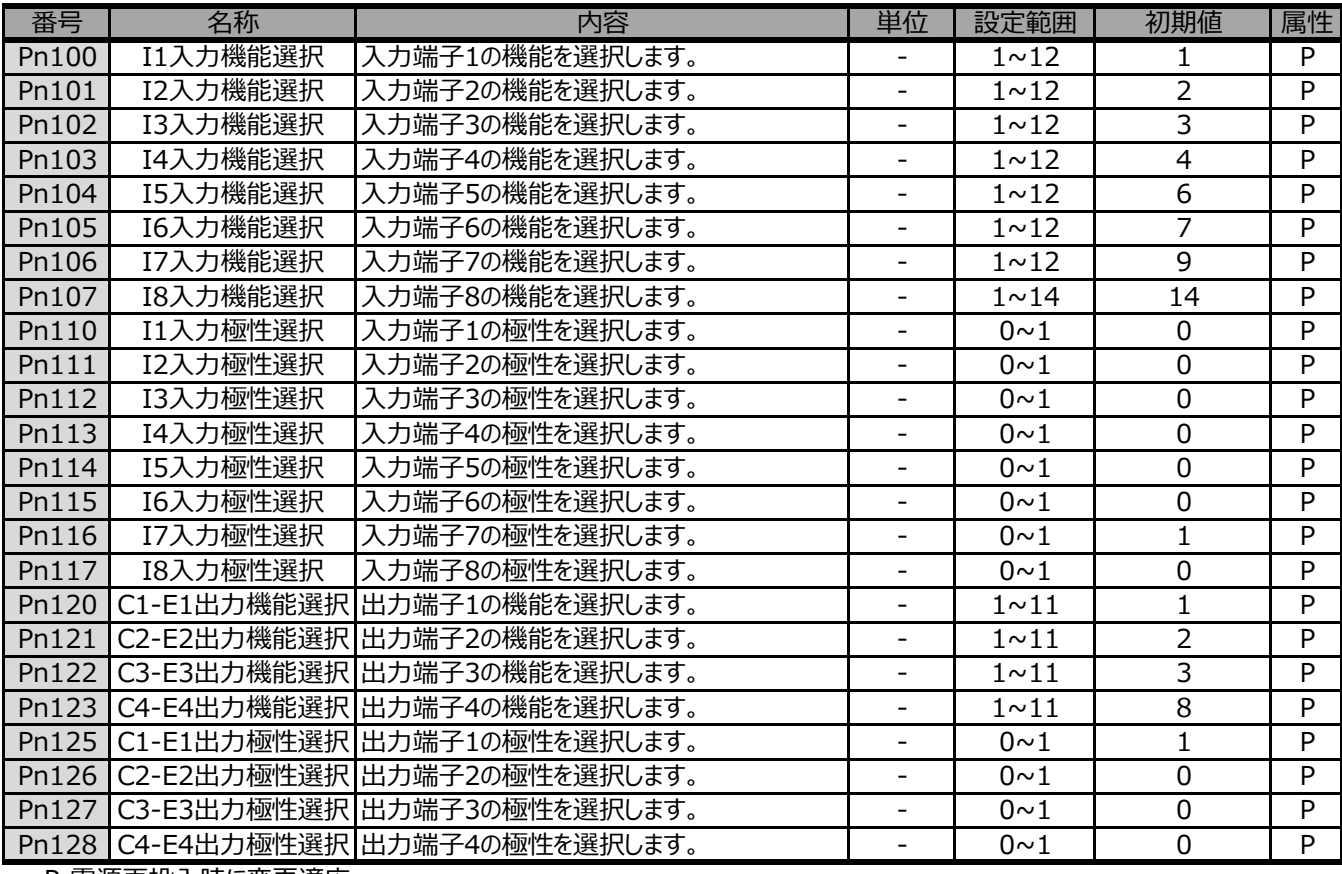

P:電源再投⼊時に変更適応

## 入力端子機能一覧 おおおおおおおおおおおおおおおおおおおおおおおおお

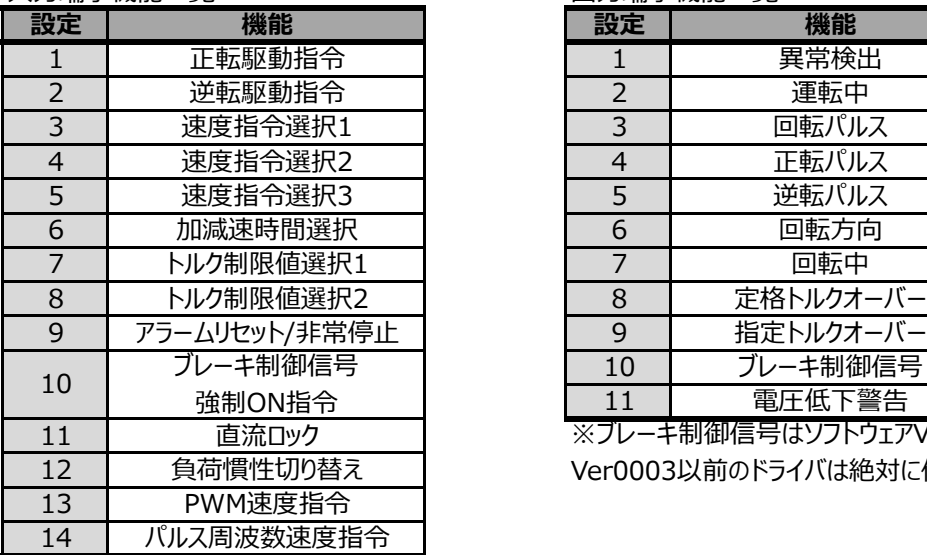

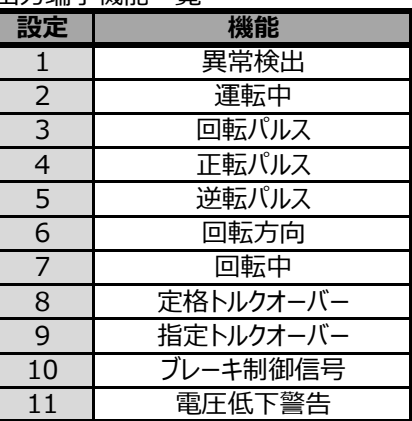

※ブレーキ制御信号はソフトウェアVer0004より使用可能です。 Ver0003以前のドライバは絶対に使用しないでください。